Excel

- 13 ISBN 9787547800348
- 10 ISBN 7547800343

出版时间:2010-1

 $(2010-01)$ 

页数:136

版权说明:本站所提供下载的PDF图书仅提供预览和简介以及在线试读,请支持正版图书。

#### www.tushu111.com

### $1$   $2$  $\overline{\mathrm{3}}$ ,  $\overline{\mathrm{3}}$  $4$  $5\,$  $\overline{\phantom{a}}$  $\mathcal{O}$

, and the contract of the contract of the set of the set of the set of the set of the set of the set of the set of the set of the set of the set of the set of the set of the set of the set of the set of the set of the set

 $\emph{Excel}$ 

厨房装修为例,详述了在Excel环境下建立表格、输入与编辑、建立计算公式、美化表格,把数字用图  $\,$  Excel

, excelling  $\mathbb{R}$  xcelling  $\mathbb{R}$  and  $\mathbb{R}$  are  $\mathbb{R}$  and  $\mathbb{R}$  and  $\mathbb{R}$  are  $\mathbb{R}$  and  $\mathbb{R}$  are  $\mathbb{R}$  and  $\mathbb{R}$  are  $\mathbb{R}$  and  $\mathbb{R}$  are  $\mathbb{R}$  and  $\mathbb{R}$  are  $\mathbb{R}$  and  $\mathbb{R}$ 

融于具体的实例中,易于读者理解、掌握,进而实际应用,带领读者迅速进入Excel的世界。

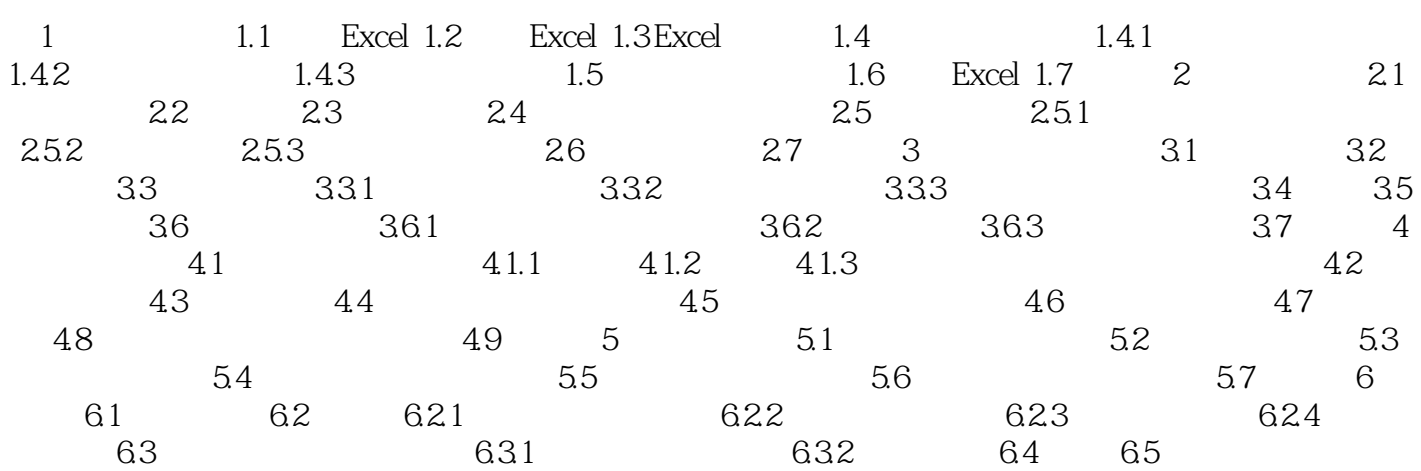

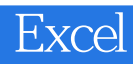

使用图示方法表示表格内容学会美化、打印和预览表格·采用任务式的编写方式·仅介绍该软件最实 用的功能·仅介绍一种最快捷、最通用的操作步骤·细化每个步骤,强调注意事项·每章都有练习题

 $\,$  Excel

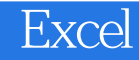

本站所提供下载的PDF图书仅提供预览和简介,请支持正版图书。

:www.tushu111.com